## Esploratore dei risultati

- 1 Esamina i **punteggi e i commenti** e annota le tue constatazioni principali (vedi consigli su pag. 2 & 3)
- 2 **Appunta gli temi** che voi discutere su dei **post-it.** In questo modo sarà più facile condividerli con il team.

### Ciò che piace spesso Cosa viene richiesto spesso

- Quali sono i temi espressi nei commenti?
- Quali di essi sono rilevanti per il vostro team?
- Cosa hai osservato te stesso/a rispettivamente ai temi?
- Quali sono le possibili cause?
- Quali informazioni aggiuntive sono necessarie per affrontare i problemi?

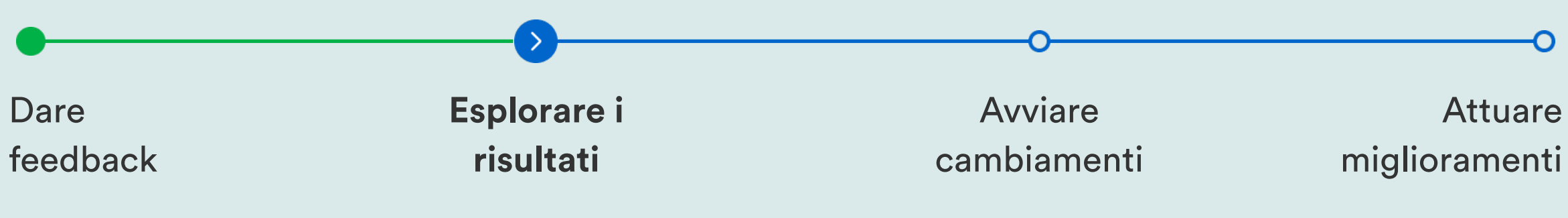

## We creaholic<br>
PIII SE FEEDBACK

### **Domande per la riflessione**

Attuare

Questo è il secondo passo del vostro viaggio per migliorare la collaborazione con Pulse Feedback.

**30-60 minuti**

Con questo piccolo aiuto potete riflettere sui risultati del sondaggio e prepararvi alla discussione nel team.

**Passo successivo** Iniziate il cambiamento discutendo i risultati nel vostro team. La nostra [guida alla discussione dei](https://www.start-pulse.com/media/pages/downloads/e6d3152cb4-1690458536/pulse-feedback-guida-discussione-risultati.pdf)  [risultati](https://www.start-pulse.com/media/pages/downloads/e6d3152cb4-1690458536/pulse-feedback-guida-discussione-risultati.pdf) vi aiuterà a farlo.

# Come leggo i risultati?

### **Score**

Non ci sono punteggi «buoni» o «cattivi» per definizione. I risultati devono essere sempre inseriti nel contesto della situazione attuale del team.

## **Commenti**

I punteggi non devono essere interpretati in modo isolato, ma insieme ai commenti. È importante che i risultati siano discussi nei team ed approfonditi ulteriormente.

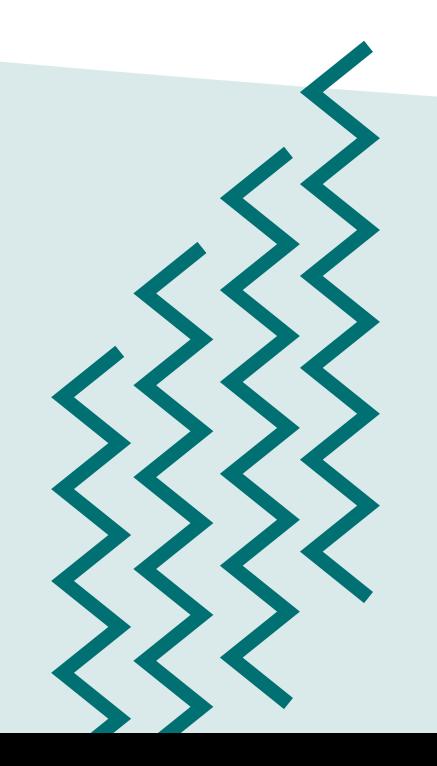

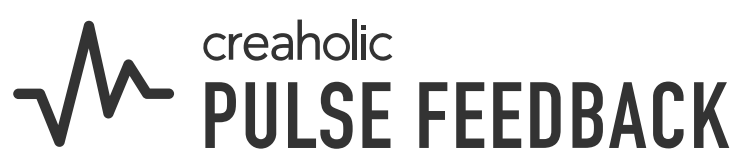

Verni recririce

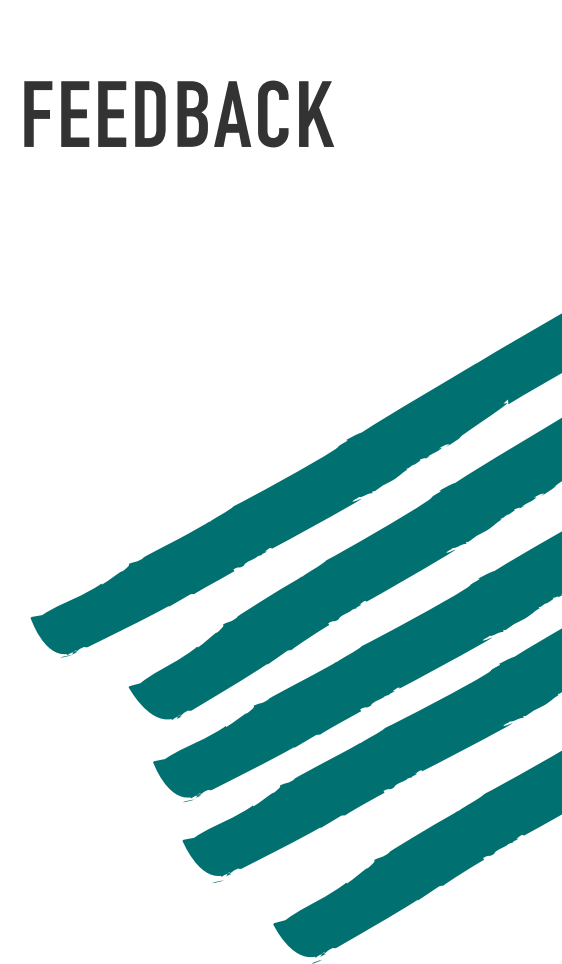

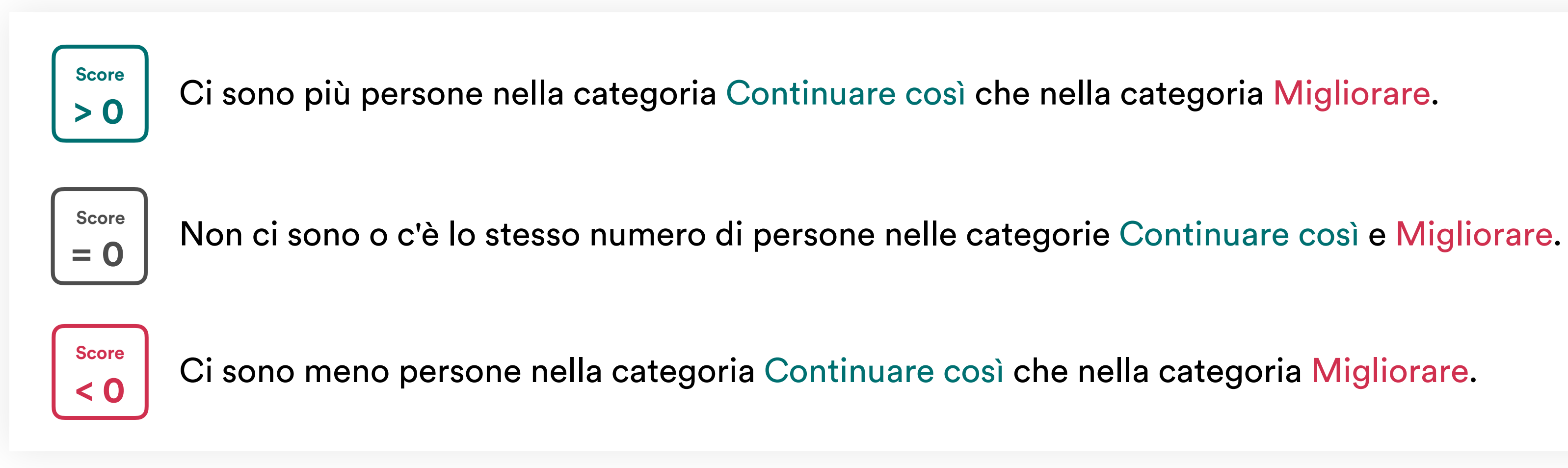

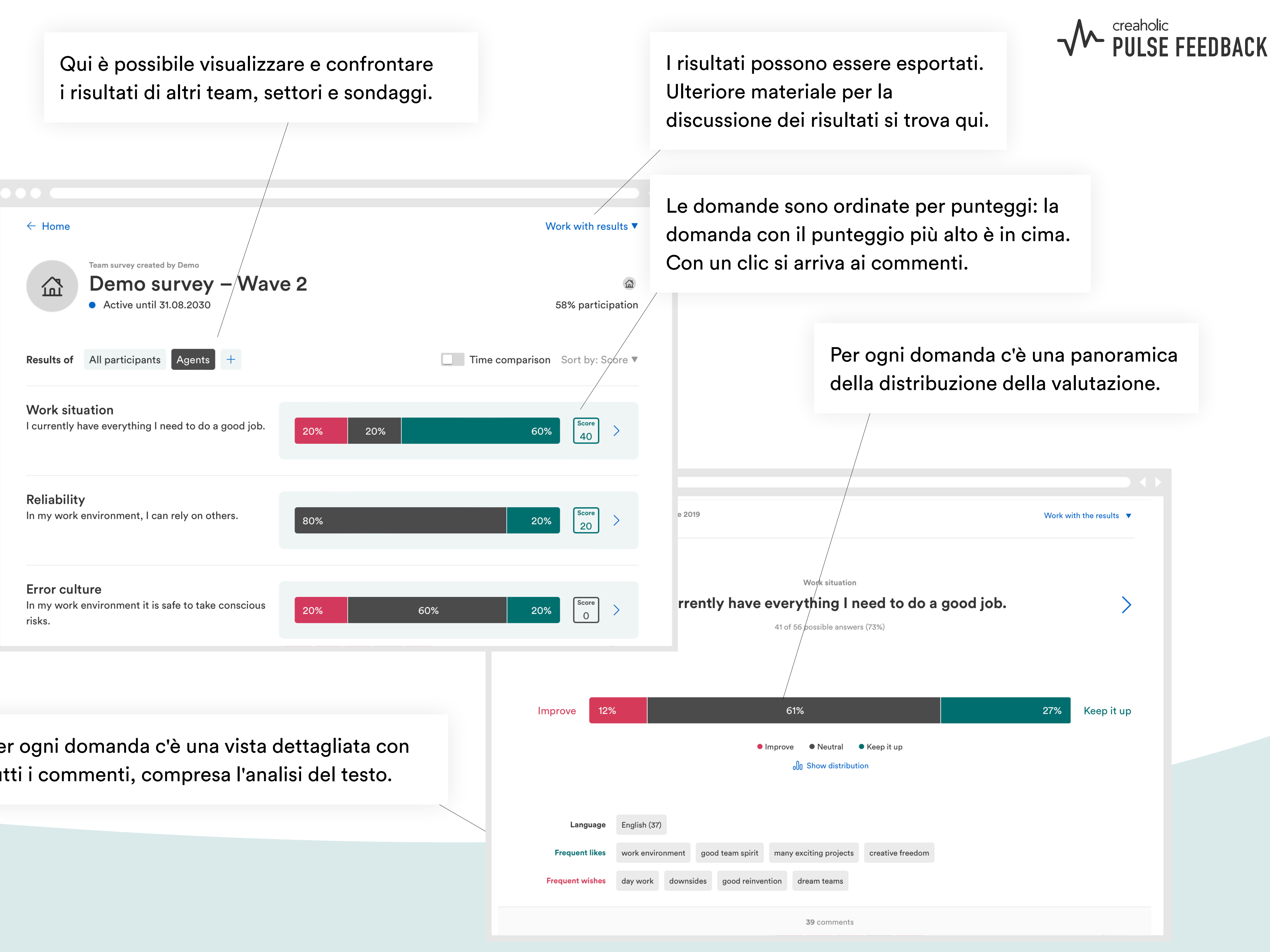

Per ogni domanda c'è una vista dettagliata con tutti i commenti, compresa l'analisi del testo.

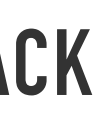